## Custom Page and Column Widths

Easily set your own widths! This template gives you the ability to set your own width for the positions listed below. You can also change the position of the inset position and have it aligned to the right or left of the main content area.

1. Page body

2. Right column width

3. Inset column width

All of this is done very easily in the template configuration.

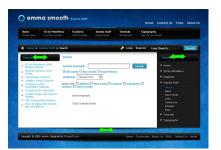